# 会计信息系统应用 用 友 U 8 V 1 0 . 1

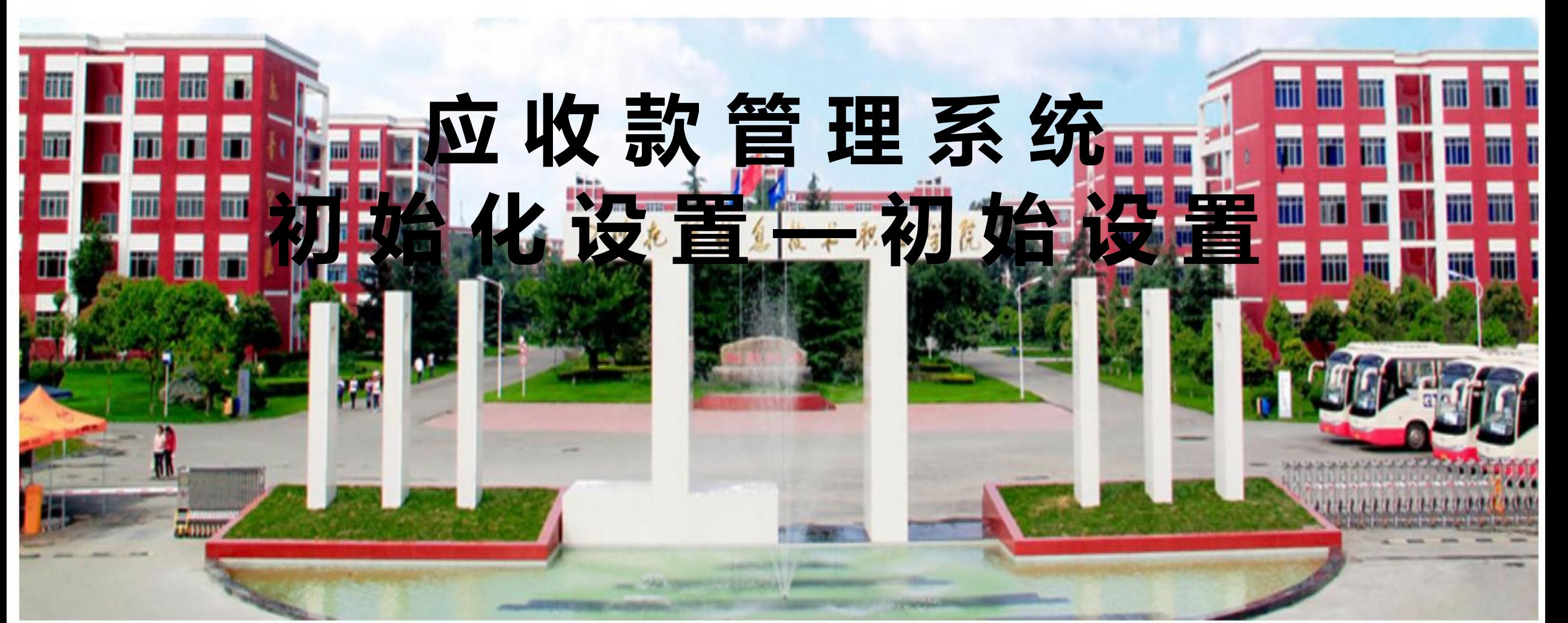

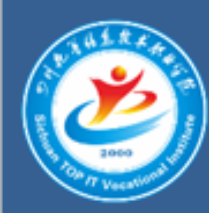

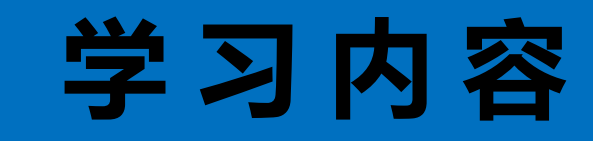

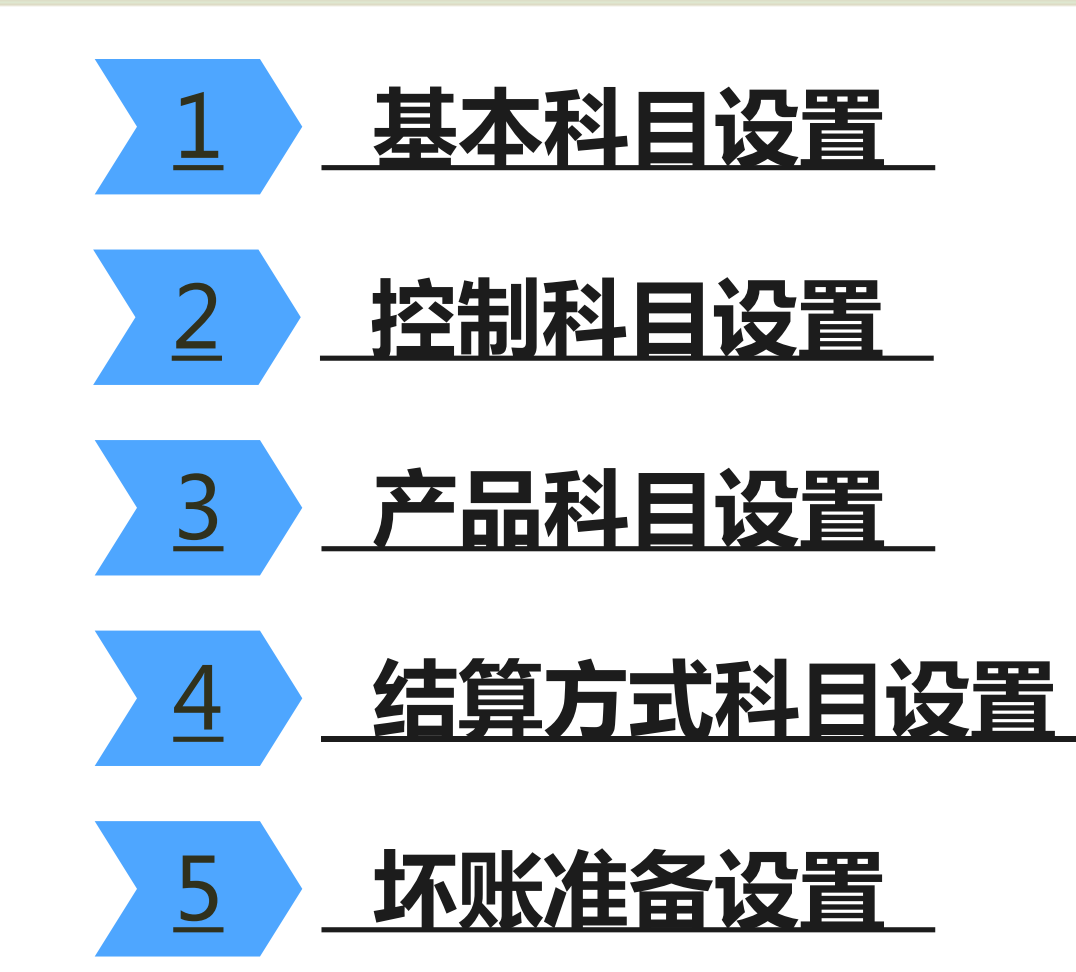

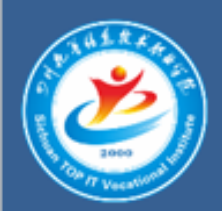

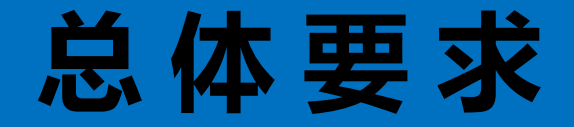

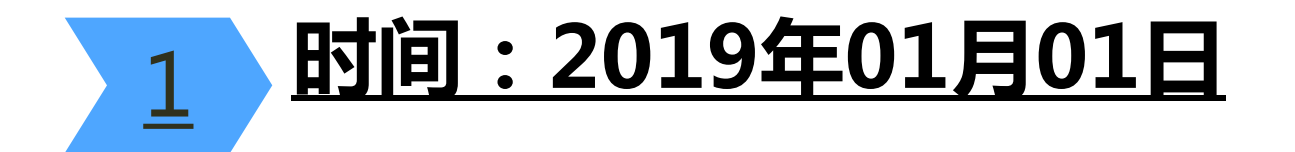

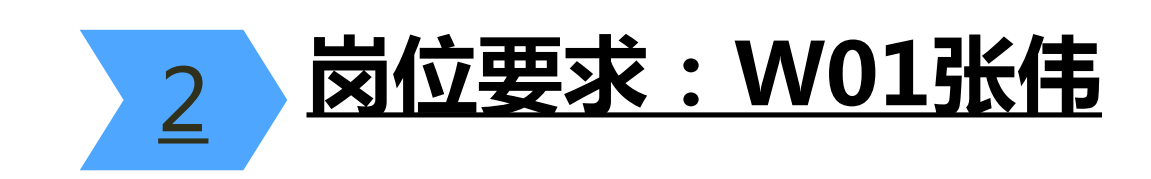

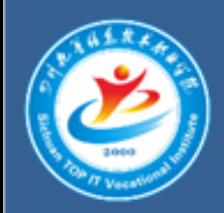

### 表 1 : 基本科目设置表

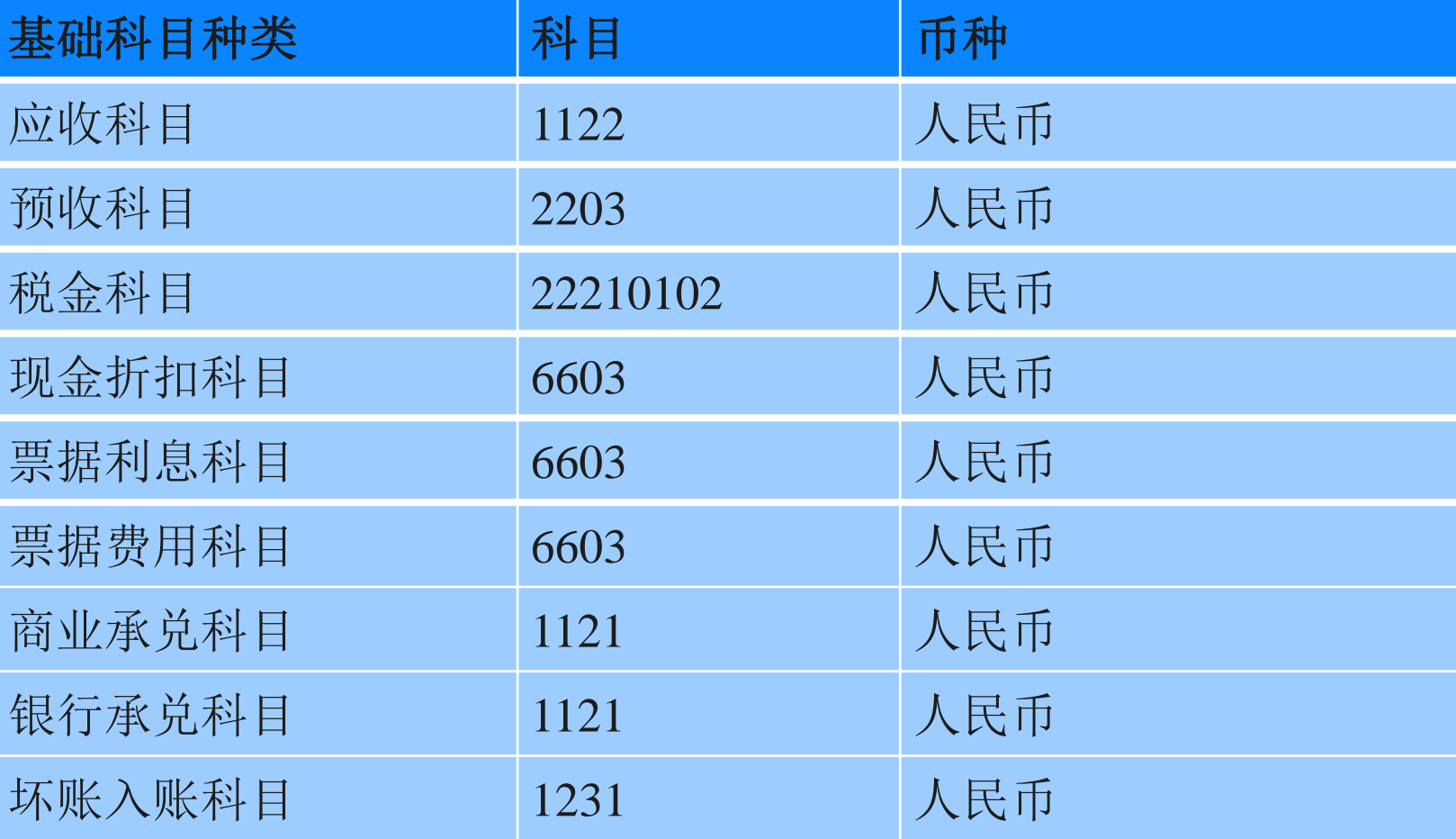

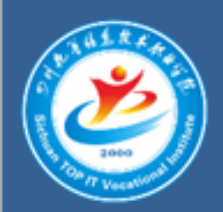

### 表 2 : 控 制 科 目 设 置 表

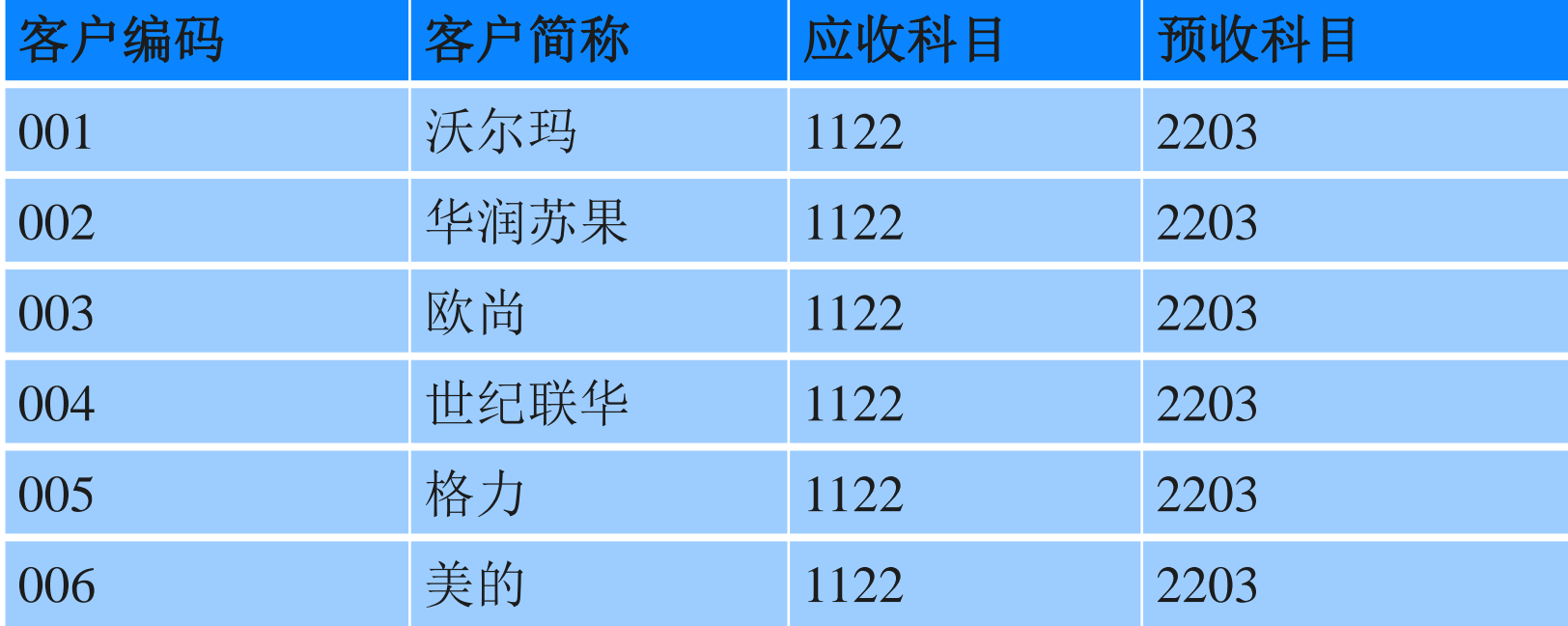

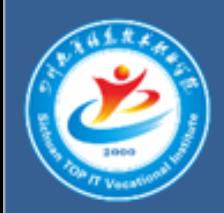

## 表 3 : 产品科目设置表

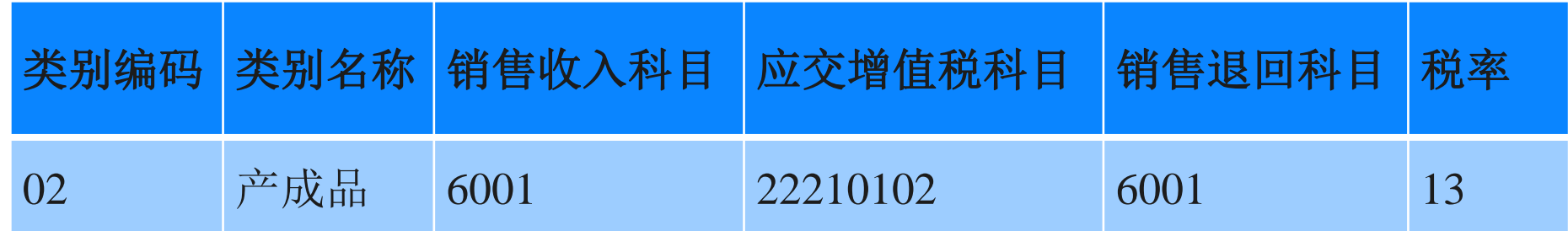

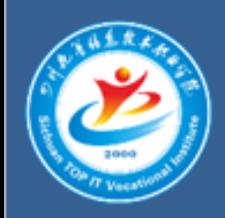

### 表 4 : 结 算 方 式 科 目 设 置 表

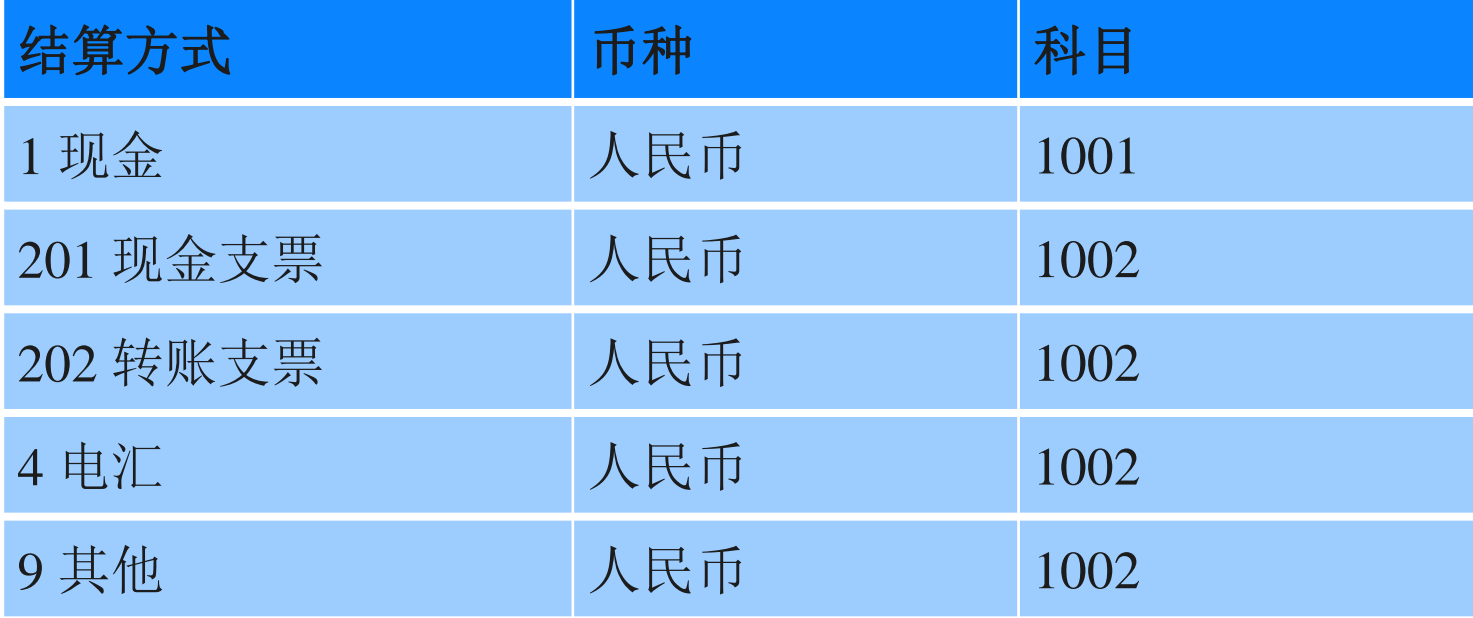

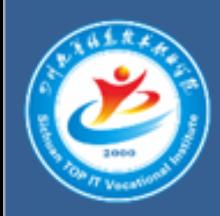

### 表 5 : 坏 账 准 备 设 置 表

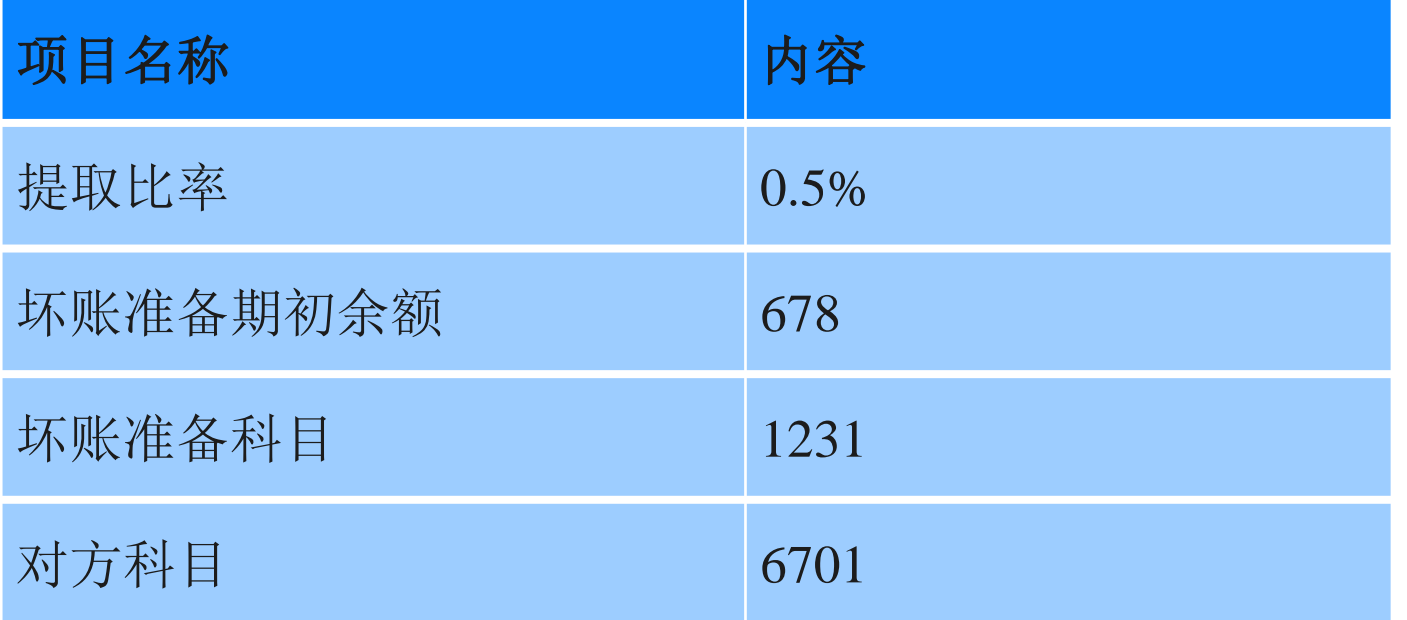

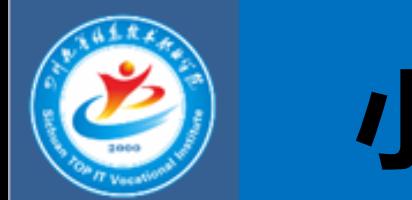

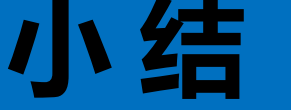

1

2

3

应收款管理系统初始设置中,只有设置了相关科目,在 生成凭证时才能直接生成凭证中的会计科目,否则相应 的会计科目只能手工录入。

结算方式科目设置时针对已经设置的结算方式设置相应 的结算科目。即在收款或付款时只要告诉系统结算时使 用的结算方式就可以由系统自动生成该种结算方式所使 用的会计科目。

应收款管理系统中的坏账准备期初余额应于总账系统中 的坏账准备期初余额一致,但系统没有提供自动对账功 能,只能人工核对。